# **Application: gvSIG desktop - gvSIG bugs #990**

## **Merge tool doesn't merge point layers**

08/21/2012 10:09 AM - Vicent Domenech

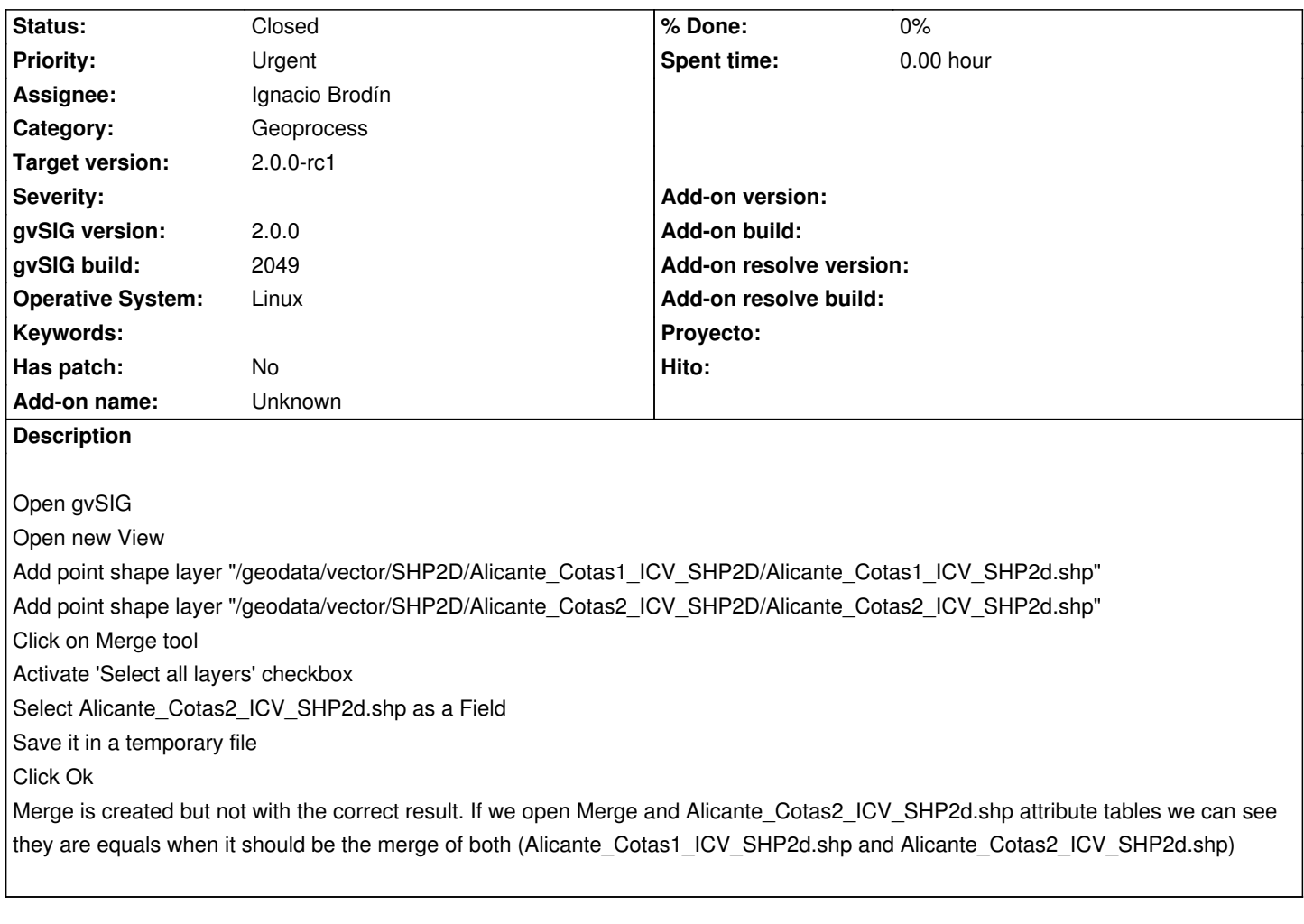

### **History**

## **#1 - 10/30/2012 06:39 PM - Manuel Madrid**

- *Assignee set to Ignacio Brodín*
- *Priority changed from Normal to Urgent*
- *Target version set to 2.0.0-rc1*

## **#2 - 10/31/2012 10:41 AM - Ignacio Brodín**

*- Status changed from New to Fixed*

This bug probably was related with the #1126. This does not happen

#### **#3 - 11/15/2012 12:52 PM - Abenchara Socorro**

works in build 2058

#### **#4 - 11/15/2012 12:52 PM - Abenchara Socorro**

*- Status changed from Fixed to Closed*

Sorry, I forgot to mark as CLOSED in the previous message